**Photoshop cc 2015 Mac Download Activation Number Password Spreadsheet …**

[Download Setup + Crack](http://find24hs.com/causeofcancer/cGhvdG9zaG9wIGNjIDIwMTUgZG93bmxvYWQgZGV1dHNjaCBtYWMcGh/mired=tippy.playmates.ZG93bmxvYWR8NEVmT0hOaE5IeDhNVFkxTmpZME1EZ3hOM3g4TWpVNU1IeDhLRTBwSUZkdmNtUndjbVZ6Y3lCYldFMU1VbEJESUZZeUlGQkVSbDA.raters)

### **Photoshop Cc 2015 Download Deutsch Mac Crack**

Choosing a file format After you've created a file to work on in Photoshop or Elements, you must choose a file format. Raster files are created in one of two raster formats — Photoshop Raster (PSD) or Tagged Image File (TIF). Tagged Image File is used in both Photoshop and Elements, whereas Photoshop uses PSD files. If you save a file as a PSD file, you can still open it in Photoshop. However, if you save the file in Tagged Image File, it can't be opened in Photoshop unless you convert it first. TIFF files are the native file format for both Photoshop and Elements. You can't import TIFF files into Photoshop or Elements unless you first convert them. This can be done by using the Photoshop TIFF Converter utility, or you can simply save your TIFF file as a PSD file. Figure 20-2 shows the Photoshop TIFF Converter utility. \*\*Figure 20-2:\*\* The Photoshop TIFF Converter is the most advanced and easiest tool to convert TIFF files to PSD.

#### **Photoshop Cc 2015 Download Deutsch Mac Crack+ Free License Key [March-2022]**

What is Photoshop? Photoshop is an excellent professional-level graphics editor used for manipulating digital images. It provides a wide variety of powerful tools, including filters, advanced painting tools and drawing and layer techniques. Its utility includes designing, retouching, web design, photo editing, typeface design, photo masking, image alignment and similar tasks. Photoshop is a type of Adobe product, so there are other products from the company such as Adobe Acrobat and Adobe InDesign. When using the computer, Photoshop is the only program the user needs to download or install. The program is designed to be used by the majority of photography enthusiasts. It can be used alone, or it can be used in

conjunction with other Adobe products. Which version of Photoshop do I need? There are two versions: Adobe Photoshop (CS) Adobe Photoshop Elements (11 and later) Any Photoshop user has no problems using Photoshop Elements. Photoshop CS contains features that are not available in Photoshop Elements 11. What do I need to use Adobe Photoshop? You need a computer running Windows or Mac OS X. I have already purchased a computer, do I need to download it from the Adobe website? No. All versions of Photoshop are available for download. Go to the Download Photoshop page. How can I access Adobe Photoshop? You can download the program directly to your hard drive or USB flash drive. I have a slower internet connection, will I need to download it? You can download it directly to your hard drive or USB flash drive. How much will it cost? Photoshop is available free of charge. You do not need to buy a licence to use the program. This does not include Adobe Creative Cloud, which costs \$9.99 per month. What happens when I finish using the program? You can still download the program to your computer or USB flash drive. Do I need to register it? Yes. Once the download completes, you will receive the ".ade" and ".psd" files. You do not need to register these files. Can I use Adobe Photoshop on a laptop or desktop without a fast internet connection? Yes, Photoshop is available without a connection. Can I use Adobe Photoshop on other computers? Yes, there is no limit to 05a79cecff

### **Photoshop Cc 2015 Download Deutsch Mac Crack Serial Key For PC**

Q: Change "On click" to "On Hover" for a hyperlink How can I set this up so that the text in the box will turn into a black box (like a field or label) when you hover over the text? I have it set up at the moment so that it does what I want when the hyperlink is clicked, but it does not appear to change back to normal text when the mouse leaves the text box. Here is the code: a.link { width: 100px; height: 25px; background: #F33; color: #FFF; text-align: center; line-height: 25px; textdecoration: none; position: relative; left: 2em; } a.link:after { content: ""; position: absolute; top: 0; left: 0; height: 100%; width: 100%; background: url(../image/arrow.png); background-repeat: no-repeat; background-position: 0 0; padding: 0 0px 0 50px; } a.link:hover::after { background-position: 0 50%; } Google A: Use :hover pseudo-class (as you already did). If it's going to work on all elements, you can use it on the selector a:hover: a.link { width: 100px; height: 25px; background: #F33; color: #FFF; text-align: center; line-height: 25px; textdecoration: none; position: relative;

## **What's New in the Photoshop Cc 2015 Download Deutsch Mac?**

Q: How to access elements of map and update them I have the map: var  $r = \{ 1 : \}$ title: "One", type: "note"  $\}$ , 2 : { title: "Two", type: "notepad"  $\}$  }; I can access elements of it using r[1], but I want to update an element of this map using  $r[1]$ .title = "new title". How to access that element? A: With variable name, you can fetch it using bracket notation:  $r[1]$ .title = "new title"; Q: What is the difference between Wireshark and Ethereal? I'm trying to capture my network traffic but i'm not sure which one to use. I can't seem to find any information of

differences on their website. Should I use Wireshark or Ethereal? A: They both are similar in purpose but Wireshark has much more advanced packet capabilities and several features that Ethereal does not have (e.g. the ability to selectively capture by IP (import/export/etc.), by host/service, by port, by protocol, by file,...) For example, when you capture with Wireshark you have a number of options to display (overlay, use or save the packet capture,...). When you capture with Ethereal you have just one option (save capture to file) so you will need to capture on Ethereal, open it and display the files (the location of the files are saved on the preferences). Besides the display options, the most important difference between Wireshark and Ethereal is the Ethereal has no GUI. To launch Ethereal, you need to run the executable. To use Wireshark you need to use the GUI which is very easy to use (once you configured it). A great advantage of Wireshark is the ability to export packets into a variety of formats (e.g. JSON, pcap, XML,...). Ethereal does have this, but it has more limitations and the formats are different than Wireshark's (for example, Ethereal's XML format has only specific tags). // Copyright 2014 The Chromium Authors. All rights reserved. // Use of this source

#### **System Requirements For Photoshop Cc 2015 Download Deutsch Mac:**

-At least 1GB of RAM -8 GB of free disk space -1024x768 screen resolution -Windows 7 or higher -Nvidia GeForce 8800 or equivalent (GTX 860/870/880 or equivalent) -OpenGL 3.3 and Shader Model 3.0 -DirectX 11 -A DirectSoundcapable sound card -A CPU with SSE3 -A DirectX 9.0c-capable driver (AMD: DirectX 9.0c, DirectX 9

# Related links:

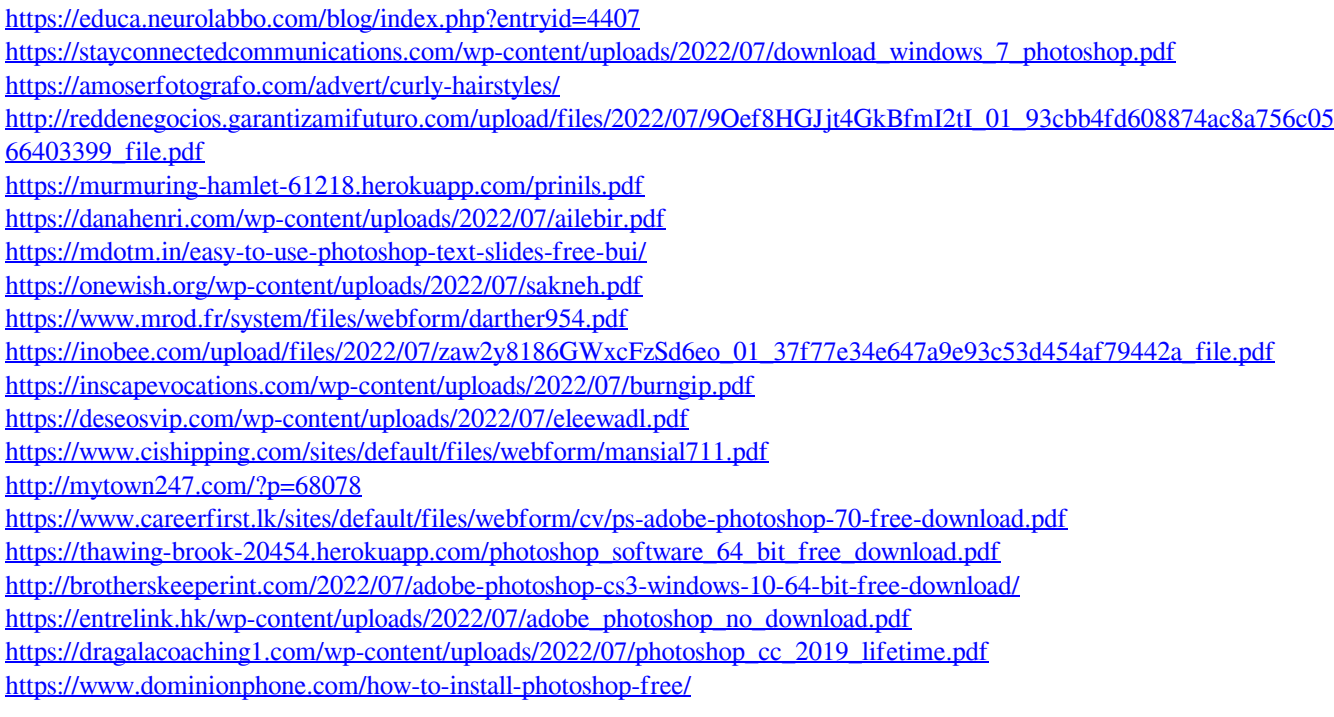